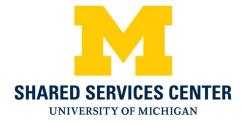

## **Shared Services Center Credit Card Payments**

- Navigate to the SSC credit card website: https://ssc.umich.edu/payments/pay-by-credit-card/
- 2.) Near the bottom of the page click the Pay Now button

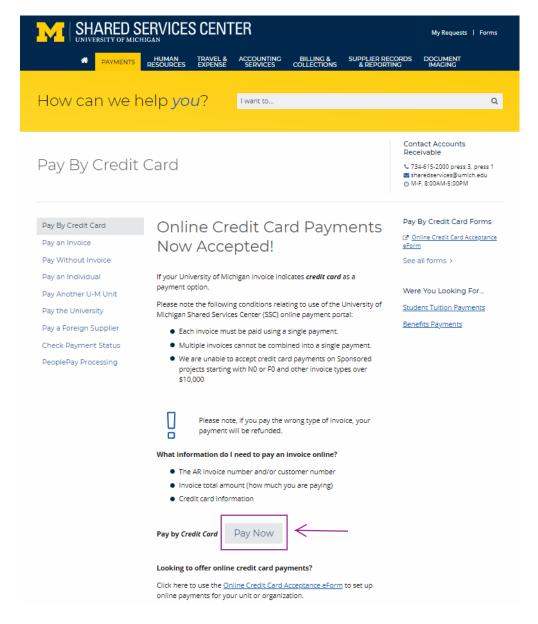

3.) Click the green button Go To Secure Payment Provider to Pay My Bill to access our secure vendor, Authorize.Net

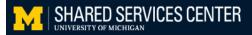

Please note that by clicking this button, you will be leaving the Shared Services website and redirected securely to Authorize.net for entering your credit card information. Authorize.net is certified (PCI level 1 compliant) to securely manage credit card payments.

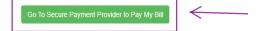

4.) Enter the Amount of the payment, Security Code that is presented on the screen and click Continue

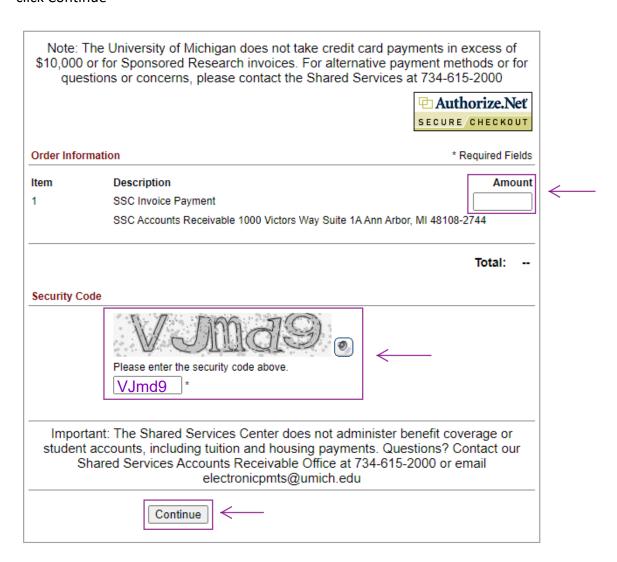

- 5.) Enter the following fields then click Pay Now:
  - Invoice Number Unique Identifier
  - Description Not required but can be used at the discretion of the department
  - Card Number and Expiration Date
  - Email
  - Phone

| Order Info   | ormation                                                              |                |               |                                                                                                    | *                     | Required Fields | Unique Identifier goes |
|--------------|-----------------------------------------------------------------------|----------------|---------------|----------------------------------------------------------------------------------------------------|-----------------------|-----------------|------------------------|
|              |                                                                       |                |               | Invoice Numb                                                                                                    | ber:                  | *               | here<br>——             |
| Descriptio   | on:                                                                   |                |               |                                                                                                    |                       |                 |                        |
| Item         | Descript<br>SSC Invo                                                  |                | Qty           | Taxable                                                                                                    | Unit Price            | Item Total      |                        |
| 1            | Payment                                                               |                | 1             | N                                                                                                    | \$1.00 (USD)          | \$1.00 (USD)    |                        |
|              |                                                                       |                |               |                                                                                                    | Total:                | \$1.00 (USD)    |                        |
| Payment I    | Information                                                           |                |               |                                                                                                    |                       |                 |                        |
|              |                                                                       |                |               |                                                                                                    |                       |                 |                        |
|              |                                                                       | VISA Marercard | DISCON        | Per Can Service Can Service Ca |                       | 1               |                        |
|              | Card Number:                                                          |                | *             | (enter number with                                                                                                    | out spaces or dashes) | <del></del>     |                        |
| L            | Expiration Date:                                                      |                | *             | (mmyy)                                                                                                    |                       |                 |                        |
|              |                                                                       |                |               |                                                                                                    |                       |                 |                        |
| Billing Info | ormation                                                              |                |               |                                                                                                    |                       |                 |                        |
| Billing Info | Customer ID:                                                          | Not Require    | ed            |                                                                                                    |                       |                 |                        |
| Billing Info |                                                                       | Not Require    | ed *          | Las                                                                                                    | t Name:               |                 |                        |
| Billing Info | Customer ID:                                                          | Not Require    | *             | Las                                                                                                    | t Name:               |                 |                        |
| Billing Info | Customer ID:<br>First Name:                                           |                | *<br>ed       | Las                                                                                                    | t Name:               |                 |                        |
|              | Customer ID: First Name: Address:                                     | Not Require    | ed<br>ed      | Las<br>Zip/Posta                                                                                                    | *                     | Required        |                        |
|              | Customer ID:  First Name:  Address:  City:                            | Not Require    | ed<br>ed<br>d |                                                                                                    | *                     | Required        | ·                      |
|              | Customer ID:  First Name:  Address:  City:  State/Province:           | Not Require    | ed<br>ed<br>d |                                                                                                    | *                     | Required        | <                      |
|              | Customer ID:  First Name:  Address:  City:  State/Province:  Country: | Not Require    | ed<br>ed<br>d |                                                                                                    | *                     | Required        |                        |